## AL CA **Modulo de CAN Interfaz Todo-en-Uno**

œ

## Cable Programador USB para ordenador (modulo de derivación y sistema de arranque remoto) iDatalink ADS-USB Vínculo Web Updater Cable USB se requiere para hacer uso en ADS-ALCA

## **Caracteristicas y** Beneficios **Descripcion del Producto**

**MULTI** 

Сентик

**BOS** 

- $\sqrt{4,000+}$  Vehiculos 1997-Presente
- $\checkmark$  Cable USB
- $\checkmark$  Compatible con todos los Bypass Firstech
- $\checkmark$  Se requiere para el ADS-ALCA

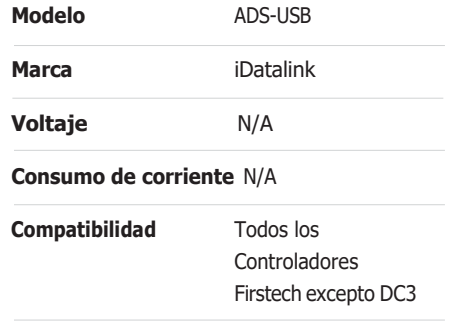

REMOTE START & DAT INTERFACE DE

**JLINK** 

General with

connec

**WEBLINK** 

**. 10** 

## **Descarga de Tabla de Características**

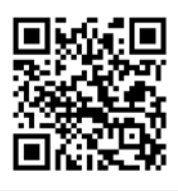

**CMX Tabla de Caracteristicast** https://my.firste.ch/cmx-feature-table

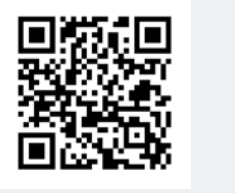

**CM2500 Table de Caracteristicas** https://my.firste.ch/cm2500-feature-table

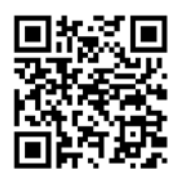

**CM900/900AS Tabla de Caracteristicas** https://my.firste.ch/cm900-feature-table

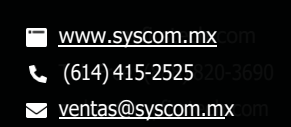